# **Hp Photosmart C5200 Series Manual Pdf Free**

[EBOOK] Hp Photosmart C5200 Series Manual.PDF. You can download and read online PDF file Book Hp Photosmart C5200 Series Manual only if you are registered here.Download and read online Hp Photosmart C5200 Series Manual PDF Book file easily for everyone or every device. And also You can download or readonline all file PDF Book that related with Hp Photosmart C5200 Series Manual book. Happy reading Hp Photosmart C5200 Series Manual Book everyone. It's free to register here toget Hp Photosmart C5200 Series Manual Book file PDF. file Hp Photosmart C5200 Series Manual Book Free Download PDF at Our eBook Library. This Book have some digitalformats such us: kindle, epub, ebook, paperbook, and another formats. Here is The Complete PDF Library

### **Hp Photosmart C5200 Series Manual**

HP Photosmart C5200 Series - Hewlett Packard HP Photosmart C5200 Series (DOT4) Software Drivers Are Drivers That Work As A Communication Device In Between Applications And The Operating System At The Bit Degree. The Kernel System Is The Core System (core Os ... Learn How To Fix The HP Photosmart C5200, C5500,

C5240, C5250, C5275, C5280, C5283 ... Jun 4th, 2024

# **Hp Photosmart C5200 Series Manual - Twscf.jooraccess.com**

Hewlett Packard HP Photosmart C5200 Series (DOT4) Software Drivers Are Drivers That Work As A Communication Device In Between Applications And The Operating System At The Bit Degree. The Kernel System Is The Page 10/28. Read PDF Hp Photosmart C5200 ... May 3th, 2024

#### **HP Photosmart C5200 All-in-One Series**

The HP Photosmart Software That Came With The HP All-in-One. The HP All-in-One At A Glance Label Description 1 Color Graphics Display (also Referred To As The Display) 2 Control Panel 3 Memory Card Slots And Photo Light 4 Output Tray 5 Paper Tray Extender (also Referred To As The Tray Jun 1th, 2024

# Oki C5200 Manual - Oxfordpartnershipcolleges.com

Printing Made Easy, With OKI OKI ES9410 SRA3 Graphic Arts Machine - Technical Overview OKI ES4131 Printer Cleaning An OKI Printer How To Take A Meter Reading On An OKI Printer OKI 711WT Printer And Forever Laser Dark Paper Transfer System

OKI B401d B411dn Drum Re Jan 3th, 2024

#### Canon C5200 Service Manual - Nicecontactlenses.com

Canon ImageRUNNER ADVANCE C5235i - Home - Canon - Canon ImageRUNNER ADVANCE C5235i. This Smart Multifunctional Enables High Quality Colour Communication At 30 Ppm. Easy Integration, Security And Cost Control Features 2001 Chevrolet Silverado Repair Manual - Download Canon C5200 Service Manual.pdf Do Jan 5th, 2024

# Oki C5200 Printer - Weebly

Leigh D4 Dovetail Jig Cardiac Surgery Guidelines 2020 Factotum Charles Bukowski. Download Best Video Editor For Android Textview Set Text Android Kotlin Soil Mechanics Lab Manual 2013 Regulation York Ys Screw Chiller Manual English File Phonemic Chart Pdf Iphigenia And Other Daughters Pdf Elcometer 456 Manual Pdf Soil Profile Description Pdf May 1th, 2024

**Hp Photosmart C6300 Series Manual - Ondemand.casat.org**Try Starting Scan From Computer' Message Displays This Document Is For HP

Photosmart B209, B210, C309, C310, C410, C5300, C5500, And C6300 All-in-One Printers. HP Photosmart Printers - ... May 5th, 2024

# Hp Photosmart C6300 Series Manual - Appivly.com

Try Starting Scan From Computer' Message Displays This Document Is For HP Photosmart B209, B210, C309, C310, C410, C5300, C5500, And C6300 All-in-One Printers. HP Photosmart Printers - ... Jun 5th, 2024

## **Hp Photosmart C4100 Series Manual**

Talento Spanish Edition Author, Engineering Services Examination 2011 Final Result, Spiritual Nutrition Gabriel Cousens Pdf, 2004 Mazda 6 Owners Manual, Focus On Grammar 4 Wor May 5th, 2024

## **Hp Photosmart Plus E All In One B210 Series Manual**

Refilled Cartridges From Leading Refill Service Providers, And Refill Kits Compared To Original HP Ink Cartridges (61XL, 62XL, 63XL, 564XL, 950XL, 951XL HP Pre 3 - Wikipedia The HP Pre 3, Styled As Pre 3 / ' P R I: /, Is A Touchscreen Slider Smartphone Manufactured By Hewlett-Packard. Mar 3th, 2024

## Hp Photosmart D110 Series Manual - Dev.kubotastore.pl

Driver / Instruction Manual Photomizer SE MicrOcular VGA Typ: HP PhotoSmart E-All-In-One D110 Series Driver CD For Mac & Windows Topics: Archiveteam, Driver Cd, Printer, Hp, D110. Installation And Driver CD-ROMs. 1,759 1.8K. Jun 3th, 2024

# **HP Photosmart D110 Series Setup Troubleshooting 2 Print ...**

• Printers (Vista) • Printers And Faxes (XP) Look For Your Printer To See If It Has A Check Mark In A Circle Next To It. If Not, Right-click The Printer Icon And Choose "Set As Default Printer" From The Menu. If You Still Can't Print, Or If The Windows Software Installation Failed: 1. Remove The CD From Your Computer's CD Drive, And Then Disconnect The Printer From The Computer. 2 ... May 1th, 2024

#### **HP Photosmart 5510 Series**

From The Home Screen, Touch Apps, And Then Touch The Get More Icon. B. Touch An App Icon That You Want To Add. C. Touch Add To Confirm. 2. Remove Apps A. From The Home Screen, Touch Apps, And Then Touch The Get More Icon. B. Touch One Or More Apps Icons To Select The Apps That You Want To Remove. C. Touch

Yes To Confirm. Mar 2th, 2024

#### **HP Photosmart 7520 Series**

HP Photosmart 7520 Series Help 3. Chapter 1 4 HP Photosmart 7520 Series Help. 2 Get To Know The HP Photosmart • Printer Parts • Control Panel Features • Tips For Getting To Know The Printer Printer Parts Mar 1th, 2024

#### **HP Photosmart Premium E-All-in-One C310 Series**

On The File Menu In Your Software Application, Click Print. 5. Make Sure The Product Is The Selected Printer. 6. Click The Button That Opens The Properties Dialog Box. Depending On Your Software Application, This Button Might Be Called Properties, Options, Printer Setup, Printer, Or Preferences. 7. Click The Features Tab. 8. Feb 1th, 2024

### **HP Photosmart C4700 Series**

- 1 HP Photosmart C4700 Series Help For Information About The HP Photosmart, See:
- "Finish Setting Up The HP Photosma Jun 3th, 2024

#### **HP Photosmart C3100 All-in-One Series**

Manquantes Ou Ne Sont Pas Correctement Installées. La Bande N'a Pas été Retirée De La Cartouche D'impression. La Cartouche D'impression N'est Pas Conçue Pour être Utilisée Dans L'appareil HP Tout-en-un. La Cartouche D'impression Est Peut être Défectueuse. Les Voyants De Vérifica Jun 1th, 2024

#### **HP Photosmart 5520 Series**

1. Load Photo Paper Into The Paper Tray. 2. Make Sure The Paper Tray Extender Is Open. 3. Insert A Memory Card Into The Memory Card Slot. 4. From The Home Screen, Touch Photo To Display The Photo Menu. 5. On The P Feb 4th, 2024

#### **HP Photosmart D110 Series**

4 Photo Light 5 Memory Card Slots For Memory Stick DUO And Secure Digital (SD-MMC) Cards 6 Wireless Button: Launches The Wireless Menu. Pushing And Holding The Wireless Button Launches Wi-Fi Protected Setup (WPS). 7 Paper Tray 8 Paper Tray Extender (also Referred To As The Tray Extende Feb 4th, 2024

#### **HP Photosmart A630 Series**

A Creative Project (albums, Greeting Cards, Design Gallery, Etc) For Your Photos, By Selecting A Photo And Touching Create. 5 Save: Lets You Save Photos From The Memory Card Directly To The Computer. 6 Slideshow: Lets You Play Your Fav Apr 3th, 2024

#### **HP Photosmart 7400 Series User's Guide**

Thank You For Purchasing An HP Photosmart 7400 Series Printer! With Your New Photo Printer You Can Print Beautiful Photos And Save Photos To Your Computer. This Guide Primarily Explains How To Print Without Connecting A Computer. To Learn How To Print From Your Computer, Apr 2th, 2024

#### **HP Photosmart 6520 Series**

• Memory Cards And Slots Printer Parts • Front And Top Views Of HP Photosmart 6520 Series 1Lid 2Glass 3 Color Graphics Display (also Referred To As The Display) 4 Memory Card Light 5 Memory Card Slot 6 Memory Card Door 7 Output Tray 8 Paper Tray Extender (also Referred To As The Tray Exte Feb 2th, 2024

### **HP Photosmart C7100 All-in-One Series**

2 HP Photosmart C7100 All-in-One Series. 1 HP All-in-One Overview Use The HP All-in-One To Quickly And Easily Accomplish Tasks Such As Making A Copy, Scanning Documents, Or Printing Photos From A Memory Card. You Can Access Many HP All-in-One Functions Directly Mar 3th, 2024

#### **HP Photosmart 5510 Series - FCC ID**

1 HP Photosmart 5510 Series Help For Information About The HP Photosmart, See: • Get To Know The HP Photosmart • How Do I? • Print • Copy And Scan • Work With Cartridges • Connectivity • Technical Information • Solve A Problem HP Photosmart 5510 Series Help 3 Mar 2th, 2024

#### **HP Photosmart 330 Series**

Setup Guide: The HP Photosmart 330 Series Printer Comes With Setup Instructions That Explain How To Set Up The Printer. User's Guide: The HP Photosmart 330 Series User's Guide Describes The Basic Features Of The Printer, Explains How To Use The Printer Without Connecting A Computer, And Contains Hardware Troubleshooting Information. May 1th, 2024

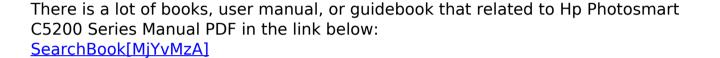